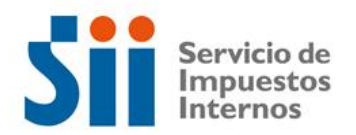

## **Observación G68**

## *G68: "SEGÚN ANTECEDENTES CON QUE CUENTA ESTE SERVICIO, EL CRÉDITO POR CONCEPTO DE DONACIONES PARA FINES SOCIALES DECLARADO EN LA LÍNEA 29, CÓDIGO [867] DE SU FORMULARIO 22, PODRÍA SER EXCESIVO (OBSERVACIÓN G68)."*

Revise su Declaración Anual de Impuesto a la Renta (Formulario 22) y documentación asociada, de acuerdo a lo siguiente:

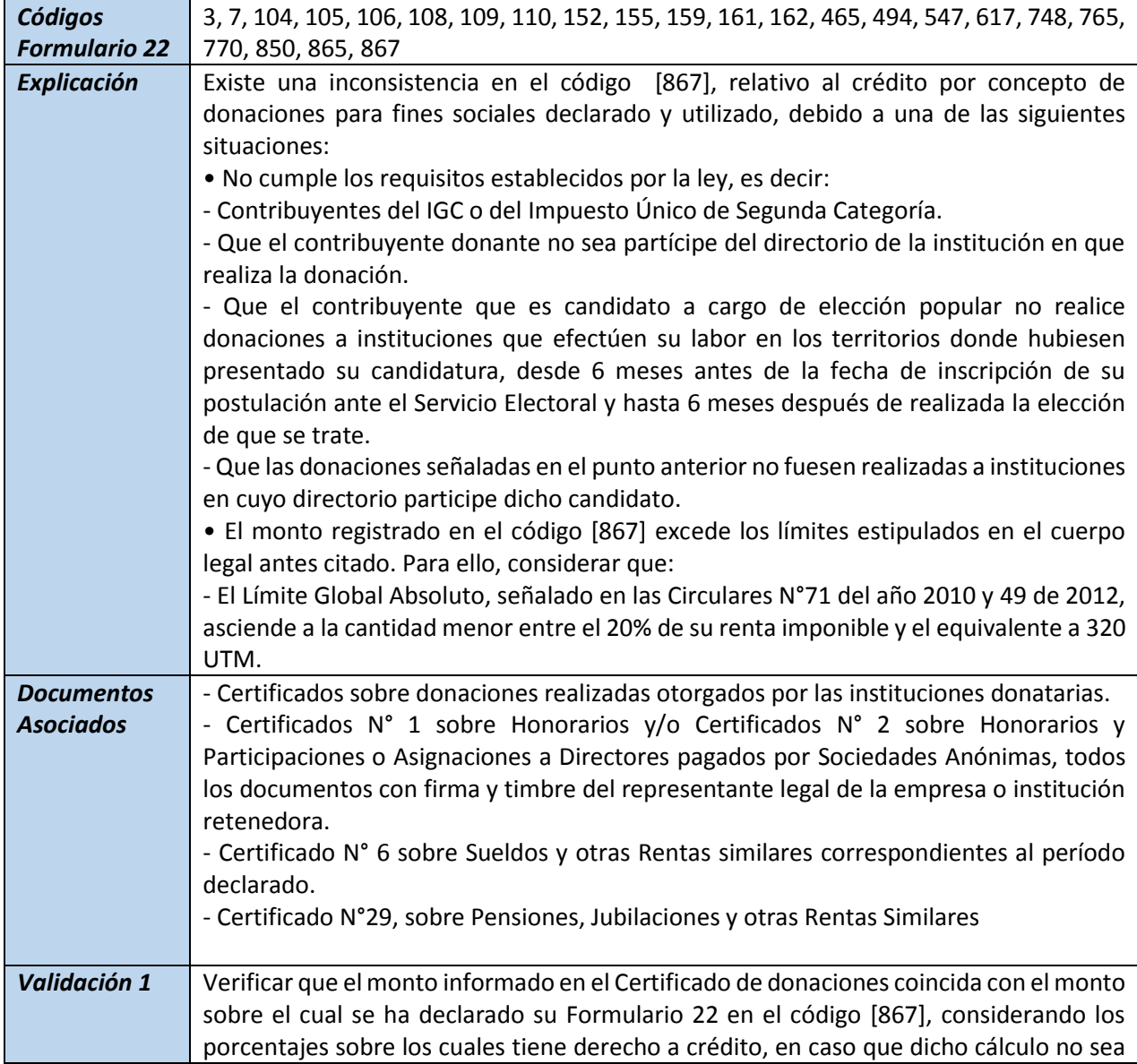

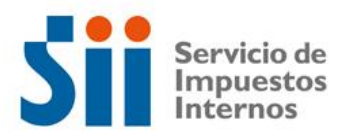

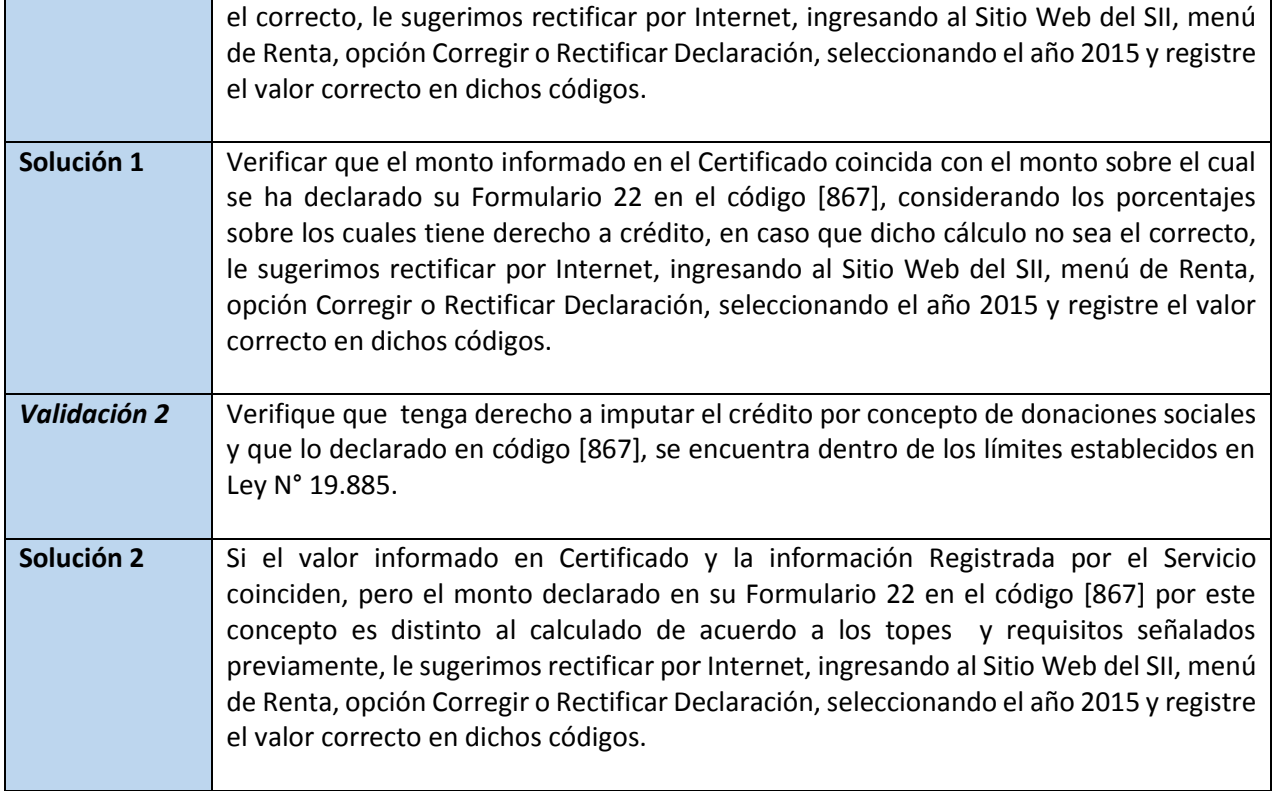